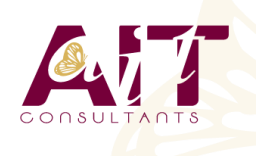

**SARL ONEO**  1025 rue Henri Becquerel Parc Club du Millénaire, Bât. 27 34000 MONTPELLIER **N° organisme : 91 34 0570434**

**Nous contacter : +33 (0)4 67 13 45 45 www.ait.fr contact@ait.fr**

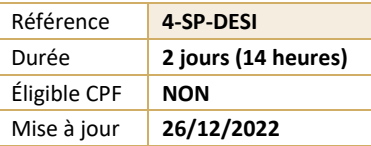

# **SharePoint 2019 - Designer**

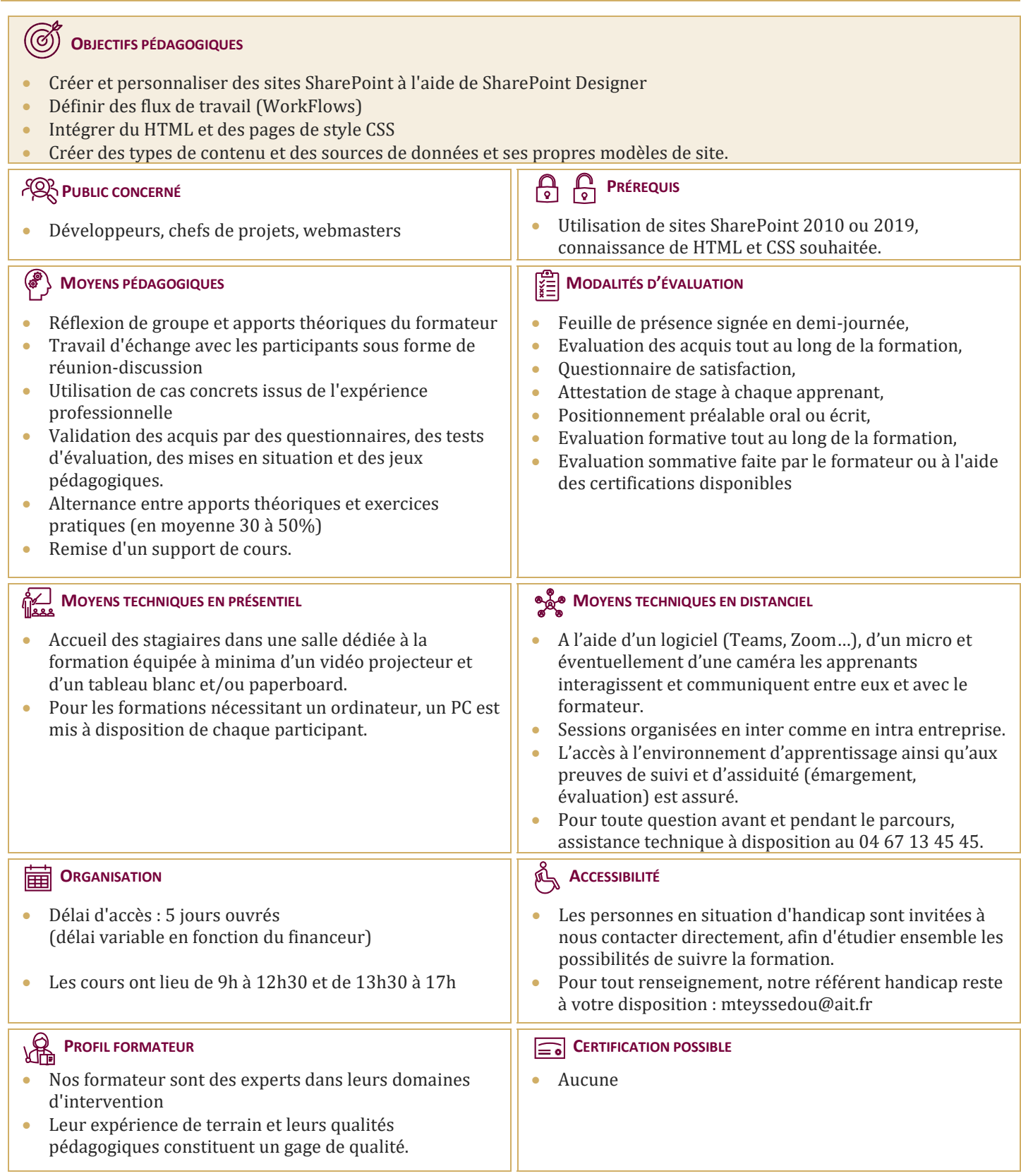

# **SharePoint 2019 - Designer**

#### **INTRODUCTION**

- Utilité de SharePoint Designer
- Apport de HTML 5 et CSS 3

#### **INTERFACE**

- $\Box$  Mode Backstage
- Navigation dans l'interface
- $\Box$  Les rubans
- $\Box$  Les informations de la barre d'état
- $\Box$  La nouvelle vue Code

# **GESTION DE SITES**

- $\Box$  Connexion à une collection de sites
- $\Box$  Créer un site et une collection de sites
- Sauvegarder / Restaurer un site
- $\Box$  Supprimer sites et collection de site
- $\Box$  Tableau de bord du site

#### **GESTION DES PAGES**

- $\Box$  Types de pages (Wiki, de composants WebParts, Web...)
- $\Box$  Créer une page Web
- $\Box$  Créer une Master Page
- $\Box$  Intégrer du HTML depuis un autre éditeur
- $\Box$  Les composants webparts
- $\Box$  Insérer des contrôles et des images

#### **LES TYPES DE CONTENU**

- $\Box$  Créer des types de contenu
- $\Box$  Type de contenu externe

#### **GESTION DES LISTES ET BIBLIOTHÈQUES**

- $\Box$  Créer des listes, des bibliothèques
- $\Box$  Personnaliser
- $\Box$  Type de contenu

# **LES WORKFLOWS**

- $\Box$  Flux niveau site / niveau liste
- $\Box$  Interface de conception
- $\Box$  Conditions et Actions

# **LES SOURCES DE DONNÉES**

Base de données, SOAP, XML...

# **APPLICATIONS SHAREPOINT**

 $\Box$  Créer et déployer un modèle de site